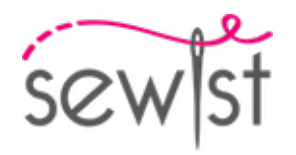

# **Patrón de costura #6588172**

**Vestido - Semi-ajustado - Longitud micro - Mangas raglán - Escote barco con abertura en V - Cuello Peter Pan 1/2 - Cierre de botones de escote a bajo - Cero raglán - Vestido cocon - Dobladillo recto - Pinzas delanteras: francesas - Sin pinzas en la espalda - Manga raglán larga con 2 costuras**

#### **Nota sobre los márgenes de costura:**

 - Si el patrón tiene doble contorno, se incluyen los márgenes de costura.

 - Si el patrón tiene contorno único, los márgenes de costura no están incluidas y hay que agregar al trazar y cortar detalles.

### **Nota sobre la longitud de la tela:**

iAtención! La cantidad de tela necesaria para su patrón no está incluida. Dependerá del tamaño del patrón seleccionado, el ancho y el diseño de la tela que planea usar. Puede utilizar el Estimador de metraje en línea para realizar cálculos. Alternativamente, imprima todos los patrones de papel y colóquelos en el ancho de la tela que planea usar (generalmente de 90 a 150 cm). Mide cuánta tela necesitarás. No olvide tener en cuenta las piezas que deben cortarse varias veces y las piezas que se cortan en el doblez.

## **IMPRESIÓN:**

Utilice el software Adobe Reader para abrir su patrón PDF. Puede obtener Adobe Reader de forma gratuita en este link:<https://get.adobe.com/reader/>.

Asegúrese de imprimir sus patrones en tamaño real (escala 100 %% o Ninguno) y en una cara de papel normal. Verifique que el tamaño de impresión esté en la escala correcta midiendo el cuadrado de prueba en la primera página. El borde superior del cuadrado tiene una escala de centímetros y el borde inferior tiene una escala de pulgadas.

Recorta el margen superior y / o derecho de las páginas donde ves los símbolos de las tijeras. En el centro de cada página, se imprime el número de fila y columna, separados por el signo /. Construya páginas de acuerdo con estas marcas (por ejemplo, la página marcada con 2/3 está en la segunda fila y en la tercera columna). Alinee las páginas con márgenes y pegue con cinta adhesiva o con pegamento.

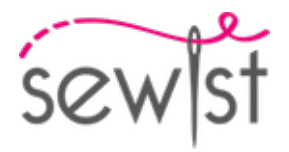

## **Cortando:**

#### **Nota de corte:**

En las piezas del patrón, se indica la dirección del hilo de la tela. Coloque las piezas según ella.

Algunas piezas se cortarán en el pliegue, el borde correspondiente se marcará con una marca de pliegue. Por favor, preste atención a las notas sobre el tipo de tejido y la cantidad de piezas necesarias. Por ejemplo, [Principal, Interfaz - cortar 1 + 1] en una pieza de patrón significa que debe cortar 1 pieza tal cual y 1 pieza reflejada de la tela principal, así como de la interfaz.

Marque todas las marcas y otros detalles del diseño, tal como pliegues, etc., del patrón a la tela. Al coser la prenda, preste atención a las marcas; deben coincidir.

\* Las letras mayúsculas entre paréntesis corresponden a piezas de patrones como se ve en el Estimador de metraje en línea y en la vista previa de piezas de patrones a la derecha.

## **INSTRUCCIONES:**

#### 1. **Telas recomendadas para su patrón de costura:**

- Lino: Una tela ligera y transpirable (peso: ligero a medio) que cae maravillosamente, perfecta para crear prendas cómodas y ligeramente ajustadas.
- **Popelina de algodón:** Una tela suave y versátil (peso: ligero a medio) con un ligero crujido, ideal para vestidos y tops ligeramente ajustados con un aspecto clásico.
- Rayón Challis: Suave y con caída (peso: ligero), el rayón challis ofrece un hermoso flujo para prendas ligeramente ajustadas con un toque relajado.
- Algodón Lawn: Una tela ligera y transpirable (peso: ligero) con una superficie suave, ideal para crear vestidos de verano y tops cómodos y ligeramente ajustados.
- **Chambray:** Similar al denim pero más ligero (peso: ligero a medio), el chambray proporciona un aspecto informal pero elegante para estilos ligeramente ajustados.
- **Denim ligero:** Una opción versátil (peso: ligero a medio) que añade un toque de elegancia informal a vestidos y tops ligeramente ajustados, perfectos para uso diario.
- **Mezclas de poliéster:** Telas tejidas con una ligera a media elasticidad y poca elasticidad (peso: ligero a medio), ideales para crear prendas ligeramente ajustadas con una apariencia pulida.
- Crepe: Con su sutil textura y caída (peso: ligero a medio), el crepé es una excelente elección para prendas ligeramente ajustadas con un toque de elegancia.
- Seda Habotai: Suave y suave (peso: ligero), la seda Habotai agrega un toque de lujo a vestidos y tops ligeramente ajustados.
- Tencel Twill: Ecológico y transpirable (peso: ligero a medio), el tencel twill es perfecto para crear prendas ligeramente ajustadas con un toque moderno.
- Satén de algodón: Con un ligero brillo y un tacto suave (peso: ligero a medio), el satén de algodón funciona bien para vestidos y tops ligeramente ajustados con una apariencia pulida.

No olvide tener en cuenta los elementos de estilo del patrón y la holgura al seleccionar la tela. Estas telas tejidas, incluyendo mezclas de poliéster y denim ligero, garantizarán prendas ligeramente ajustadas cómodas y

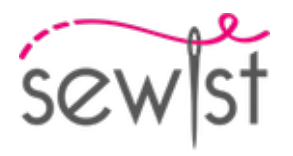

elegantes para diversas ocasiones. ¡Feliz costura!

#### 2. **Preparación de la tela:**

#### a. **Tela prelavada:**

- ❍ Antes de comenzar su proyecto de costura, es importante lavar la tela para eliminar cualquier apresto o encogimiento.
- ❍ Siga las instrucciones de lavado de la tela.

#### b. **Secado y planchado:**

- ❍ Después del lavado, seque la tela siguiendo las instrucciones de secado.
- ❍ Una vez seca, planche la tela para eliminar las arrugas y asegurarse de que quede lisa y plana.

#### c. **Comprobación de los bordes de la tela y margen de costura:**

- ❍ Examine los bordes de la tela para asegurarse de que estén rectos y no cortados en diagonal.
- ❍ Si la tela está cortada en diagonal, tenga esto en cuenta al calcular la cantidad de tela necesaria.
- ❍ No incluya el margen de costura (el dobladillo de costura) en los cálculos, ya que podría afectar la apariencia de la prenda.

#### d. **Uso de la herramienta en línea para estimar la cantidad de tela en Sewist.com:**

- Visite Sewist.com y utilice la [herramienta en línea para estimar la cantidad de tela](https://www.sewist.com/manual/view?id=42) necesaria para su patrón de costura.
- ❍ Ingrese las medidas y detalles necesarios para obtener una estimación precisa.

#### e. **Revisión de las instrucciones del patrón de costura:**

- ❍ Consulte las instrucciones del patrón de costura para determinar el número de piezas de tela que debe cortar y si algunas de ellas deben cortarse al hilo de la tela.
- ❍ Tenga en cuenta el margen de costura en el borde de la línea de doblez. Si el margen de costura sobresale de la línea de doblez, ignórelo.

#### f. **Opciones de idioma:**

- ❍ Si necesita las instrucciones del patrón de costura en alemán, francés, español, italiano o ruso, puede descargarlas desde la página del patrón de costura en Sewist.com.
- ❍ Vaya simplemente a la galería, ingrese el número de diseño y acceda a la página del patrón de costura.

### g. **Elija su método de corte:**

- 1. (Opción 1)
	- Imprima el patrón de costura y ensamble las páginas para crear las piezas del patrón.
	- Coloque las piezas del patrón sobre la tela y utilice pesos para mantenerlas en su lugar.
	- Considere marcar los contornos con un marcador soluble en agua o borrable con calor, transfiriendo todas las marcas y muescas y prestando atención al ancho del margen de costura.
- 2. (Opción 2)
	- Si tiene un iPhone, puede utilizar el patrón de costura en realidad aumentada con la aplicación VectAR.
	- Descargue la aplicación e imprima la página de referencia, luego siga las instrucciones en [Sewist.com -](https://www.sewist.com/manual/view?id=44) [Manual VectAR](https://www.sewist.com/manual/view?id=44) para utilizar el patrón de costura en realidad aumentada.
- 3. Coser y prensar las pinzas de delante. Prensar hacia arriba.

4. Coser los delanteros laterales al delantero central. Corta el margen de costura a lo largo de la curva. Rematar las costuras y presionar para abrirlas o hacia el centro. Considere como una sola pieza (corpiño delantero) en el futuro. Por ejemplo:

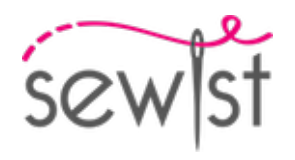

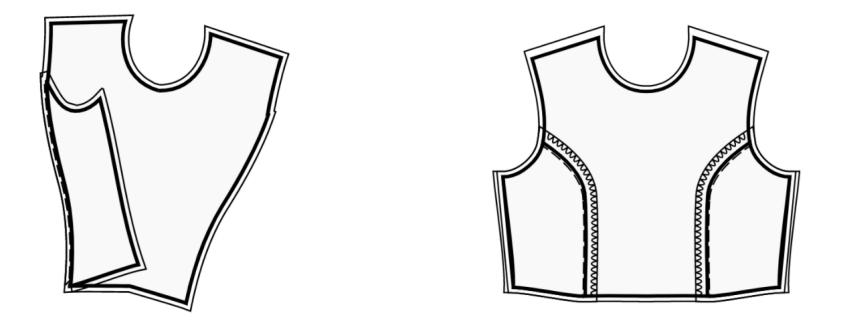

5. Coser las costuras de los hombros y las costuras de la parte superior de las mangas. Rematar y presionar hacia atrás.

6. Cose en hombros. Prensar hacia abajo.

7. Une las vistas del delantero y espalda por los hombros, prense los márgenes de costura separados y sobrehila el borde inferior de la vista. Prende la vista sobre el escote encarando los derechos, cose. Recorta márgenes de costura al mínimo, aunque también puedes hacer en el margen de costura unos pequeños cortes en las zonas redondeadas. Plancha los márgenes de costura hacia la vista. Vuelve la vista hacia dentro, hilvana y fija ésta con un dobladillo a mano o con un pespunte.

8. Junte los cuellos con alfileres por pares, con los lados derechos juntos, y cosa el borde exterior y las esquinas. Recorta las costuras, gira el cuello hacia el lado derecho y presiónalo. Sujeta el cuello con alfileres al lado derecho de la prenda, ajustando los bordes del escote. En el siguiente paso, sujete la vista EN el collar con alfileres.

### 9. **TAPETA DE BOTONES**

- Sujeta con alfileres el borde más largo de la tapeta de botones al centro del borde delantero, con los derechos juntos y cose. Planchar hacia la tapeta de botones.

- Doble la tapeta por la mitad, con los derechos juntos y cosa la esquina superior. Corta las esquinas. Gire la tapeta hacia el derecho, enderece la esquina y planchar.

- Repita para el otro lado.

#### 10. **Ensamblaje de la Prenda**

1. Alineación de los Derechos y Colocación de Alfileres: Coloque cuidadosamente la pieza trasera sobre la pieza delantera, con los derechos enfrentados. Tómese su tiempo para alinear los siguientes elementos para un ajuste adecuado: las sisas, el borde inferior de la manga, la costura de la cintura y el dobladillo de la prenda. Una vez alineados, utilice alfileres para asegurarlos en su lugar. Los alfileres ayudarán a mantener todo en

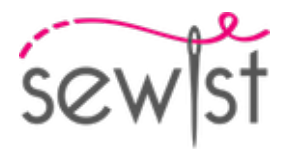

orden.

- 2. Costura de la Costura Lateral: Comience a coser desde la esquina de la sisas, siguiendo una línea recta hasta el dobladillo de la prenda. Esta costura forma el lateral de su vestido. Avance con cuidado, retirando los alfileres a medida que cose. Recuerde comenzar y terminar su costura con algunas puntadas hacia atrás para asegurarla.
- 3. Costura de la Costura de la Manga: Pase a la sección de la manga. Coser una línea recta desde la sisa hasta el borde inferior de la manga. Esto crea la costura de la manga. Nuevamente, tómese su tiempo y retire los alfileres a medida que avanza. Asegúrese de comenzar y terminar su costura con puntadas hacia atrás.
- 4. Acabado de las Costuras y Planchado: Después de completar la costura, es importante terminar los bordes crudos del tejido para evitar que se deshilachen. Puede lograrlo utilizando una máquina overlock o empleando una puntada en zigzag en su máquina de coser. Luego, planche las costuras hacia la parte posterior de la prenda o hacia la parte posterior de la manga.

11. - Doblar por dentro el margen de costura a lo largo del borde interior de la tapeta de los botones, fijar con alfileres la costura entre la tapeta y el delantero, y pespuntear desde el lado derecho.

- Repita para el otro lado.

- Hacer ojales en la tapeta derecha, coser los botones en la tapeta izquierda según las marcas.

## **Dibujo técnico:**

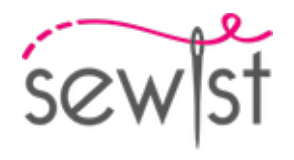

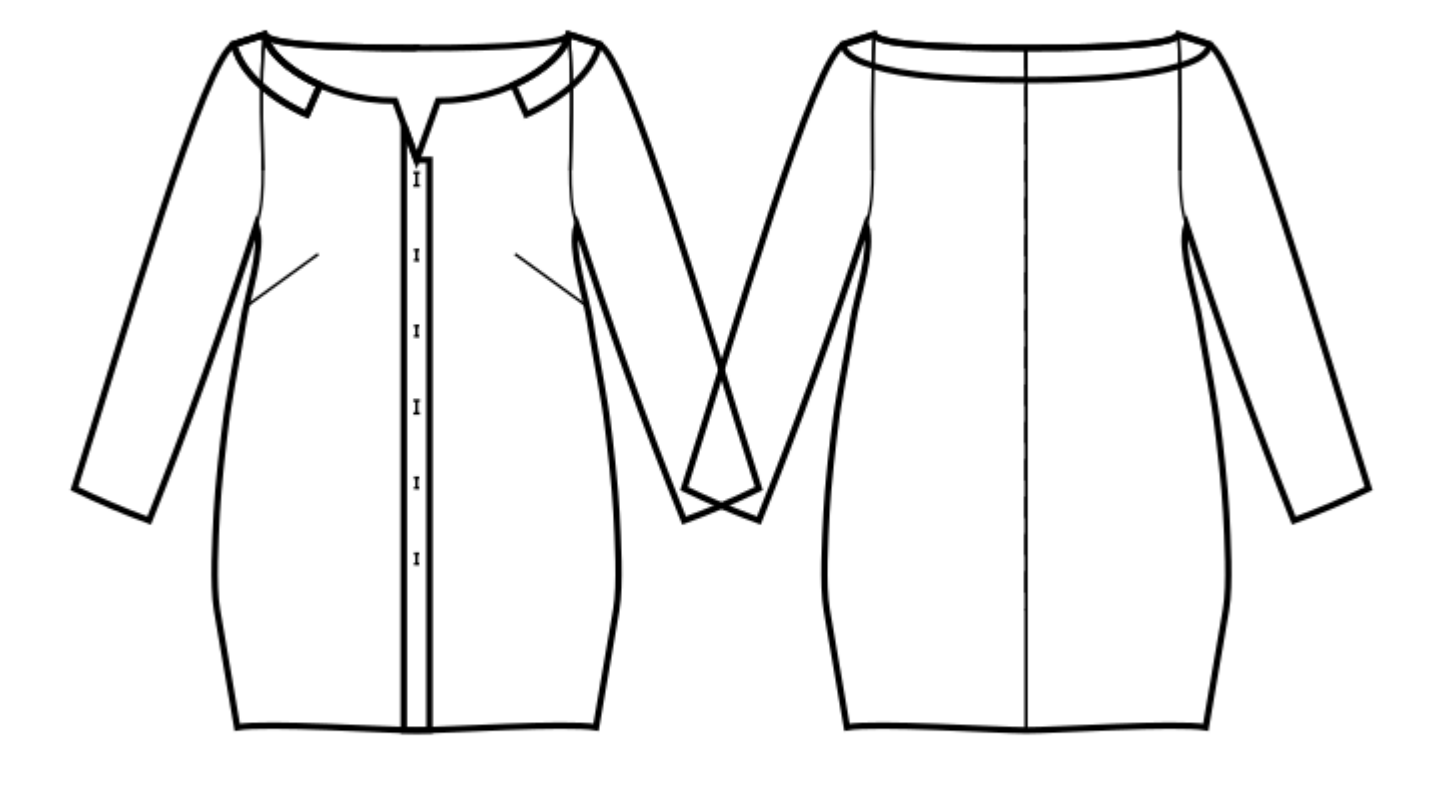